### **update**

Corina Nantais Group meeting 28 February 2017

### **E493 parasite**

- neutron distance in water
- ncgamma analysis tools and the new Kamioka computer system

## How far do neutrons travel in water?

- from July 2015
- **FLUKA**
- cylinder of water, 8 m length and 8 m diameter
- 500 MeV neutron momentum (125 MeV neutron kinetic energy)
- set a threshold of 3e-10 GeV/c<sup>^</sup>2 (thermal)
- ENDRAW (end of event) instead of BXDRAW (boundary crossing)
- stopping ICODE = 31
- $ng = 1$ , so it's the initial neutron
- calculate distance from the start of water cylinder

#### 10% of incident neutrons

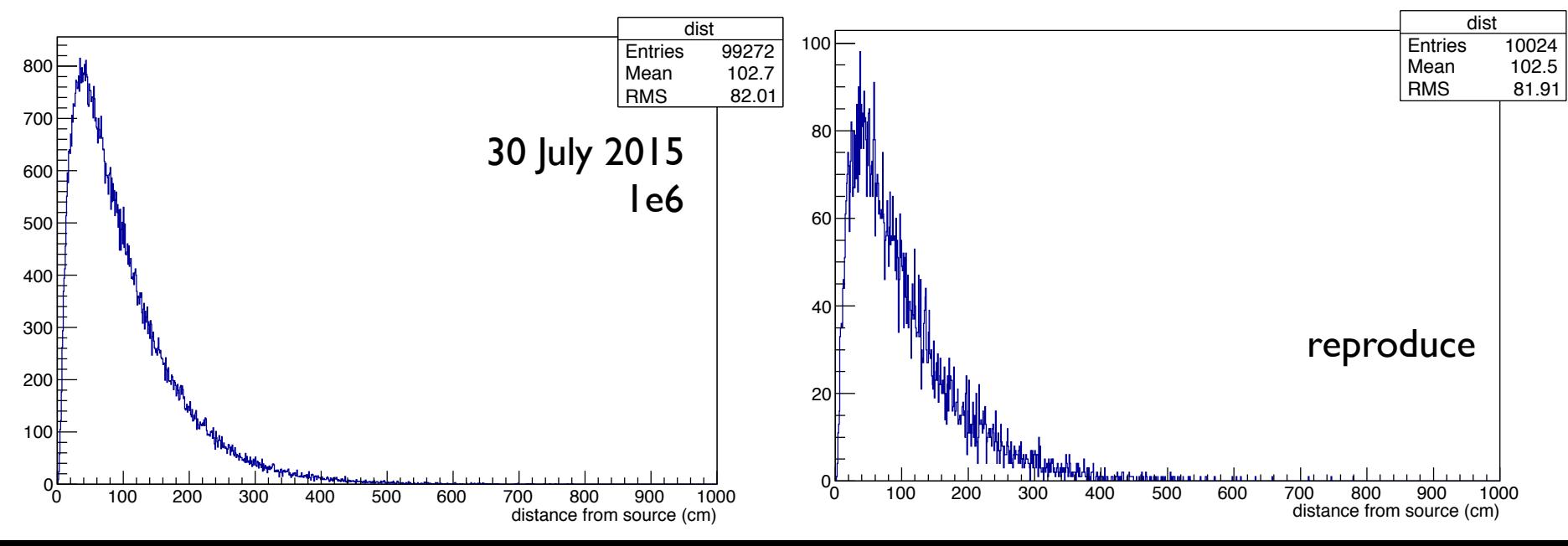

### How far do neutrons travel in water?

• 392 MeV neutron kinetic energy

3% of incident neutrons

8% of those stopping neutrons within 25 cm dist->Integral(1,26)

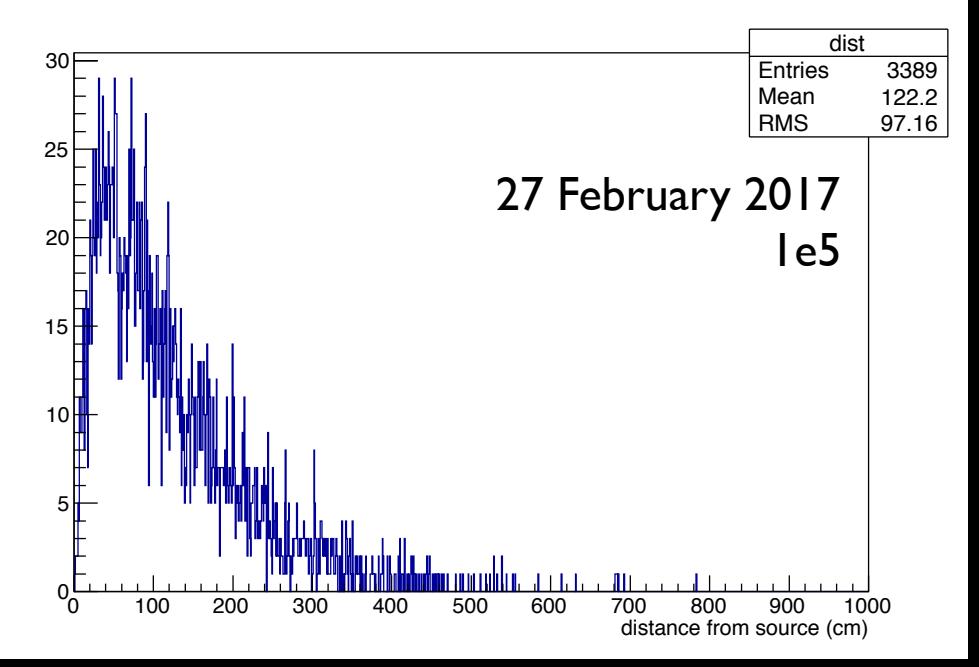

### How far do neutrons travel in water?

• 80 MeV neutron kinetic energy

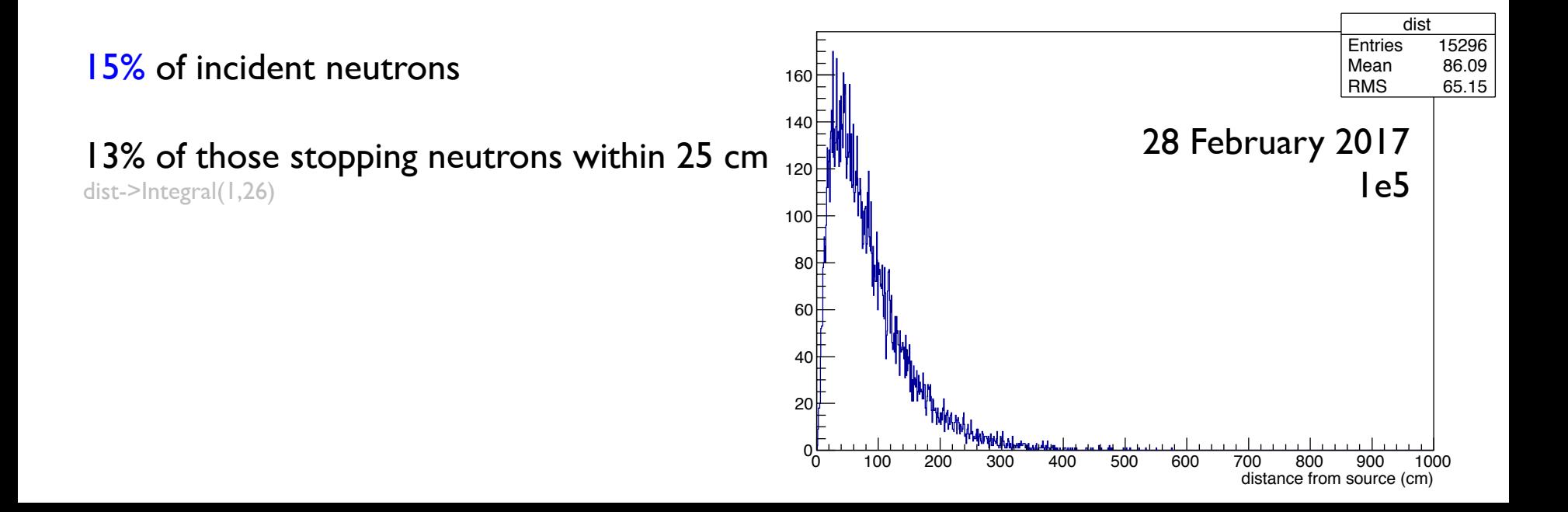

#### 80 MeV neutron kinetic energy in E465 30 cm from water target, Pb shielding, 40 nA intensity, 3580 s livetime

20160612\_1744\_Ge\_beam\_physics\_0029

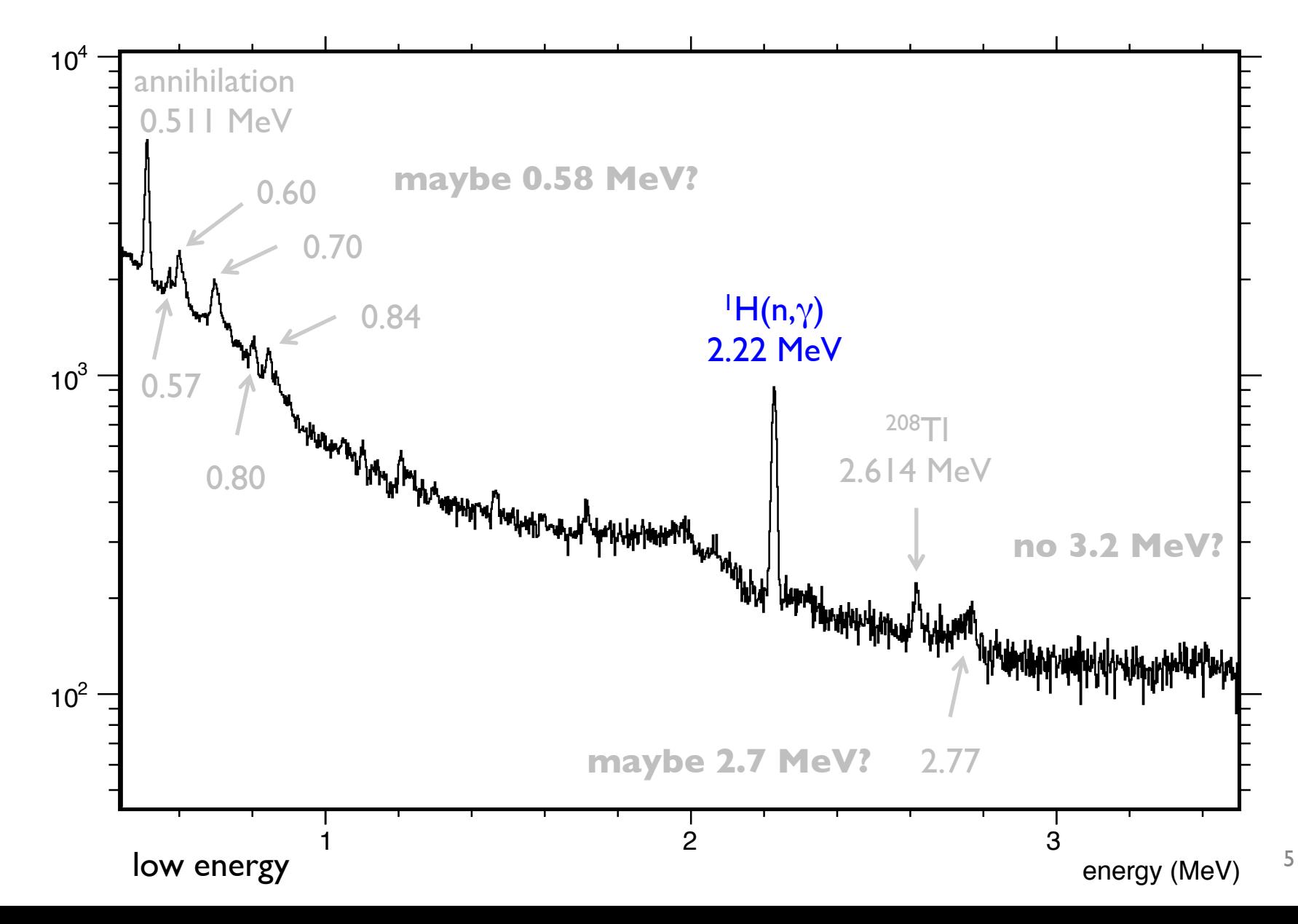

#### 392 MeV neutron kinetic energy in E493

#### beam

**ch1**  E493\_Ge#1\_20170221\_beam\_#0007.pdf

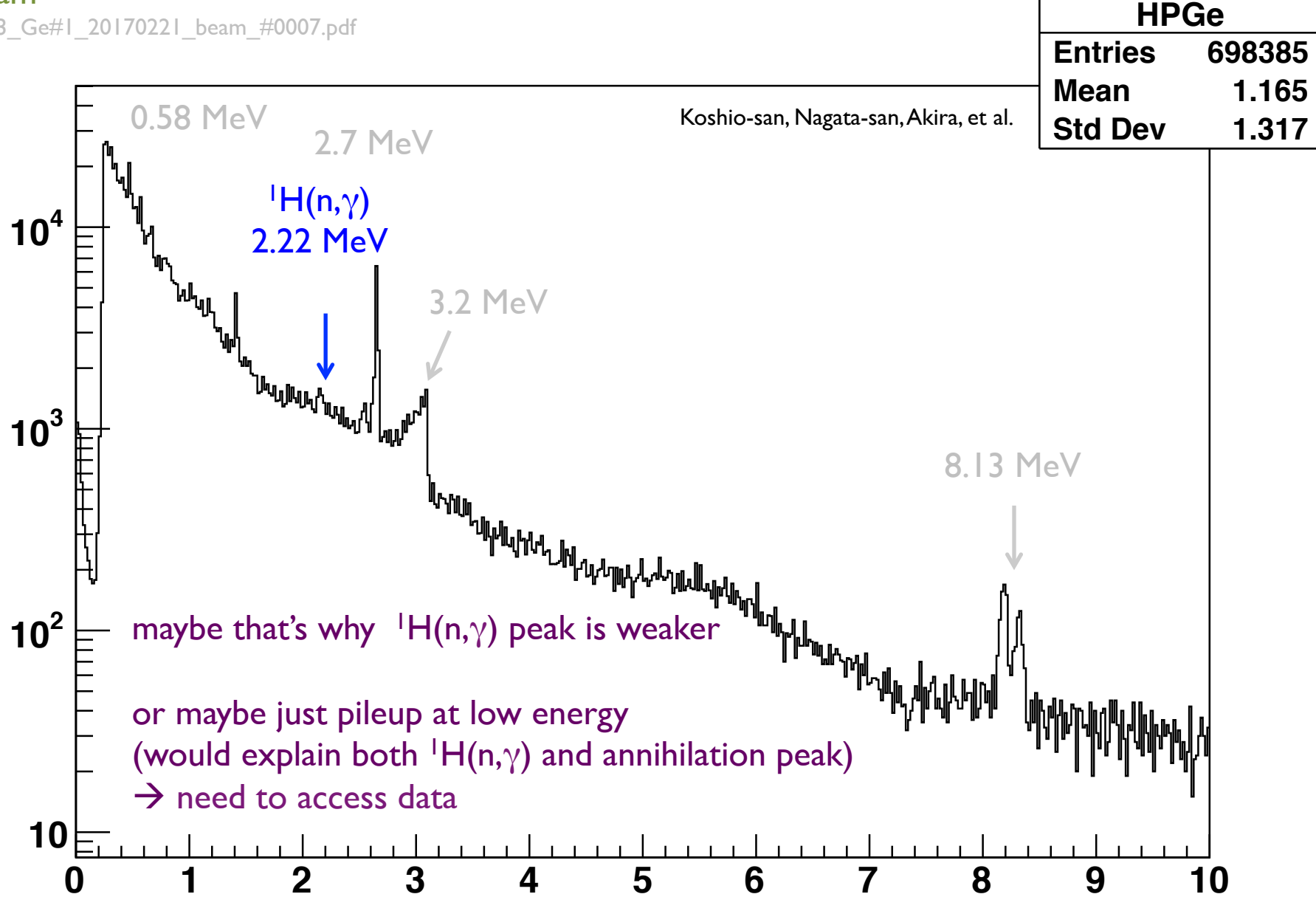

### **ncgamma analysis tools**

work with the new Kamioka computer system from February 2017

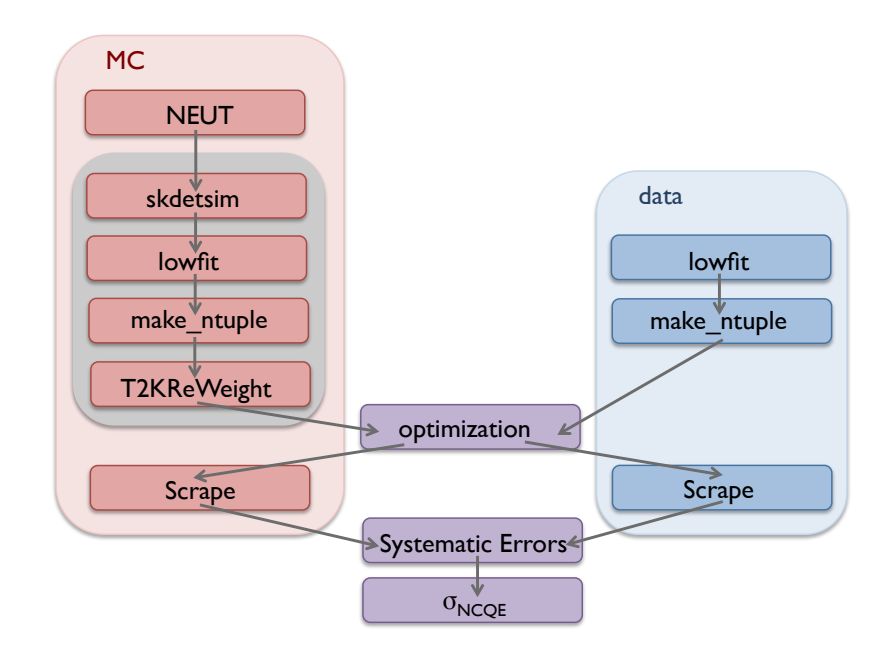

# $swn \rightarrow$  solved

https://kmcvs.icrr.u-tokyo.ac.jp/svn/t2ksk/ncgamma

- couldn't connect via link after username and password
- couldn't access via command line after password, and username
- Fukuda-san told me he also had problems
- Koshio-san too, so he asked Shinmasu-san

Authentication realm: <https://kmcvs.icrr.u-tokyo.ac.jp:443> Authorization kmgate01-user Password for 'koshio': <- Just Enter Authentication realm: <https://kmcvs.icrr.u-tokyo.ac.jp:443> Authorization kmgate01-user Username: koshio\_s <- enter your account name with \_s (koshio -> koshio\_s) Password for 'koshio\_s': <- enter your usual login password

- apparently for security
- (Fukuda-san had checked out code from svn before new computer system)

### .cshrc

- used to be /home/skofl/sklib\_g77/cshenv\_g77\_skofl\_15a+atmpds\_15a
- 15a doesn't exist anymore
- /home/skofl/sklib g77/ has 14c and 16c libraries
- why isn't there 16c for csh?
- now changed to  $14c$  (Fukuda-san too)

What is the difference between 14c and 16c? and between 15a?

 $\rightarrow$  ask in tonight's T2K-SK meeting

```
/home/skofl/sklib_g77[sukap001 1005] ls -1
total 40
Irwxrwxrwx 1 skoft sk 35 Dec 2 2014 atmpd-const-trunk -> ../sklib_gcc4.8.2/atmpd-const-trunk
Irwxrwxrwx 1 skoft sk 33 Dec 2 2014 atmpd-const_14c -> ../sklib_gcc4.8.2/atmpd-const_14c
Irwxrwxrwx 1 skoft sk 33 May 17 2016 atmpd-const_16c -> ../sklib_gcc4.8.2/atmpd-const_16c
drwxr-xr-x 10 skofl sk 4096 Feb 18 11:38 atmpd_14c
drwxr-xr-x 10 skofl sk 4096 Jan 19 13:29 atmpd_16c
drwxr-xr-x 5 skoft sk 8192 Jan 19 10:54 cern
-rw-r--r-- 1 skoft sk 685 Feb 18 10:13 cshenv_g77_skoft_14c+atmpd_14c
drwxr-xr-x 7 skoft sk 4096 Feb 18 10:14 neut 5.3.2
drwxr-xr-x 7 skoft sk 4096 Jan 19 13:11 neut 5.3.6
drwxr-xr-x 8 skofl sk 4096 Jan 19 13:09 root_v5.28.00h
Irwxrwxrwx 1 skoft sk 22 Feb 17 20:00 skam -> ../sklib_gcc4.8.5/skam
Irwxrwxrwx 1 skoft sk 29 Feb 17 20:00 skoft-trunk -> ../sktib_gcc4.8.5/skoft-trunk
drwxr-xr-x 13 skoft sk 4096 Feb 19 08:08 skoft_14c
drwxr-xr-x 13 skoft sk 4096 Feb 3 13:45 skoft 16c
```
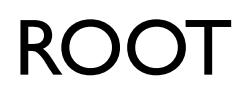

want to remove dependencies on Alex Himmel's directory

used to be skenv\_py.csh setenv ROOTSYS /home/ahimmel/root\_v5.28.00b

now by default root 5.28/00h 24 November 2011 echo \$ROOTSYS /home/skofl/sklib\_g77/root\_v5.28.00h/

same for Fukuda-san Nakajima-san says that's the version being used by SK, although old

# python

want to remove dependencies on Alex Himmel's directory

used to be

alexenv.csh

- setenv PYTHONSTARTUP /home/ahimmel/Root/rootlogon.py
- setenv PYTHONPATH /home/ahimmel/lib/python:/home/ahimmel/Root:\$ {PYTHONPATH}

now by default

#### python 2.7.5 06 November 2016

echo \$PYTHONPATH

/opt/kusu/lib64/python:/opt/kusu/lib/python:/opt/primitive/lib/python/site-packages:/opt/primitive/lib64/python2.4/site-packages:/ opt/primitive/lib/python2.4/site-packages:/opt/primitive/lib64/python2.6/site-packages:/opt/primitive/lib/python2.6/site-packages

(no PYTHONSTARTUP)

same for Fukuda-san, I think

### neut

used to be skevn\_py.csh setenv NEUTROOT /home/atmpd/neut/neut 5.1.4.2

I have a modified version of 5.3.2 in my home directory

email from Hayato-san 25 February 2016, use 5.3.5 (instead of 5.3.2)

most up to date here is 5.1.4.2?

noticed 5.3.6 in /home/skofl/sklib\_g77/

now by default echo \$NEUT\_ROOT /home/skofl/sklib\_g77/neut\_5.3.2/

same for Fukuda-san Koshio-san said it probably doesn't matter, as long as spectral function modifications are there  $\rightarrow$  ask in tonight's T2K-SK meeting

#### /sukap001 1006] ls =l /home/atmpd/neut/

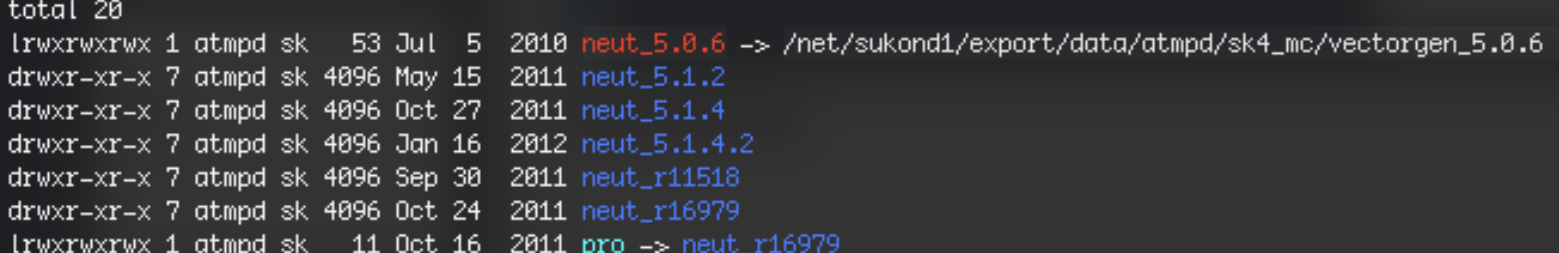

### **SterileAna**

skenv\_py.csh

setenv LD\_LIBRARY\_PATH "\$SKOFL\_ROOT/lib:/home/cnantais/ncgamma/SterileAna/ lib:`\$ROOTSYS/bin/root-config --libdir`:\$LD\_LIBRARY\_PATH"

→ change to Prob3++ later **soon** 

by default

echo \$LD\_LIBRARY\_PATH /home/skofl/sklib\_g77/skofl\_14c/lib:/home/skofl/sklib\_g77/root\_v5.28.00h/lib:/usr/local/ lib:/usr/local/lib

# Environmental variables and lowfit both look ok

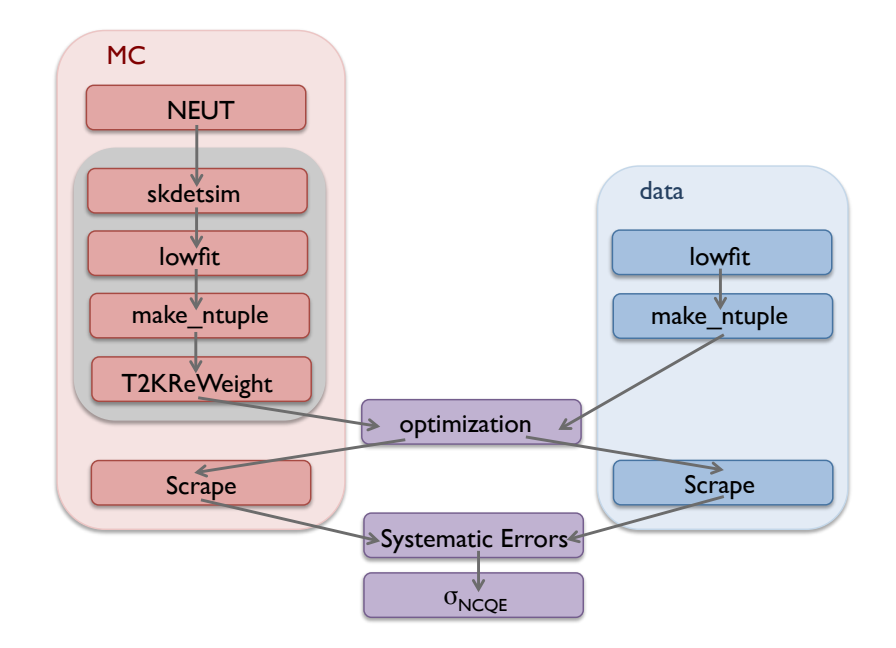

• csh

source alexenv.csh (skenv\_py.csh) looks ok, root and python work

• lowfit/ make

looks ok?

Fukuda-san said maybe he processed lowfit? for data?

Fukuda-san had started with MC side, having problems with skdetsim he doesn't source alexenv.csh, set his own environmental variables? will send me details

# T2K first reduction, cut on GPS

e.g., for lowfit/RunData.sh

used to be /disk/sklb/t2k/1stred

changed to what I found /disk01/sklb2/t2kdata/process/1stred

 $\rightarrow$  ask in tonight's T2K-SK meeting

this is where you find SK beam summary and GPS information looks the same, so no change  $set$  sklb = /home/sklb/reduction/list

 $\rightarrow$  ask in tonight's T2K-SK meeting

# Keep stepping through!

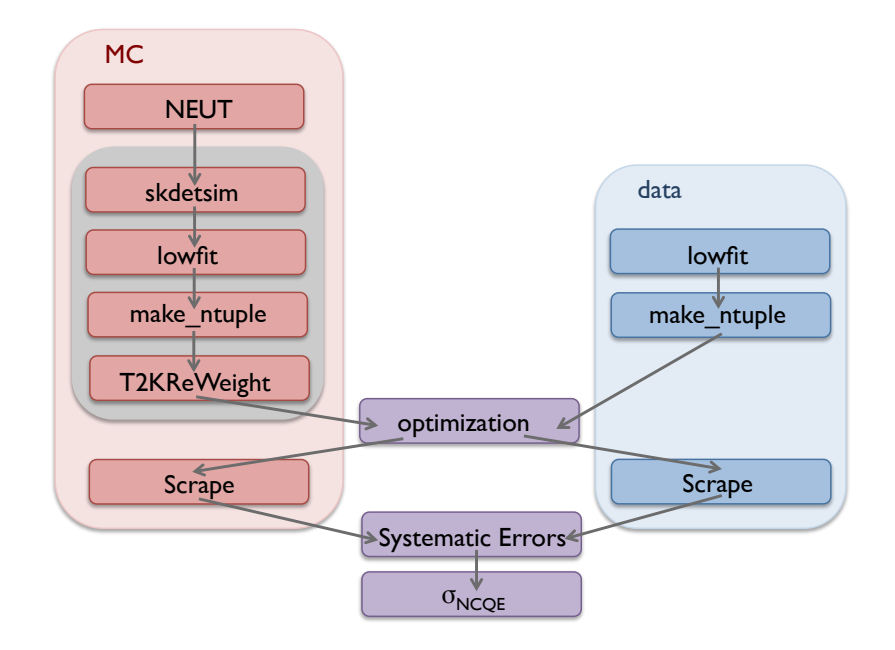

Currently stuck at lowfit/ for data Lots to do…

Reproduce Run 4, compare intermediate steps to my Jan 2016 files

Reproduce Run1–4 results

Afterwards will update instructions on t2k.org

# Other notes from ncgamma local meeting

Nakajima-san is interested in ncgamma

- lowe expert
- busy, so will just make suggestions

Ashida-san will join after March RCNP experiment

(Akutsu-san taking over Tristan's neutron tagging)

Keep in contact with Huang-san

- but he cannot touch data
- might have ideas on neutron tagging

# Other notes from ncgamma local meeting

Modify the analysis code

- improve reduction step?
- use updated, retuned skdetsim (Nakajima-san in lowe)
- neutron tagging
- move from g77 to gcc (there is cshenv 16c in /home/skofl/sklib\_gcc4.8.5/)
- Nakajima-san compiled and ran a version of skdetsim (Ka Ming's modified version), but not lowe version

## Other notes from ncgamma local meeting

Goal: update (all data) by May T2K CM

report regularly in T2K-SK meetings (not in T2K-exotics, for now)

technical, ncgamma local meetings one day before T2K-SK meetings

tonight's T2K-SK meeting

- Koshio-san gives overview
- I ask questions about new computer system